**Procedimentos para registro de tickets**

# Softdib

### Soluções Integradas que geram valor

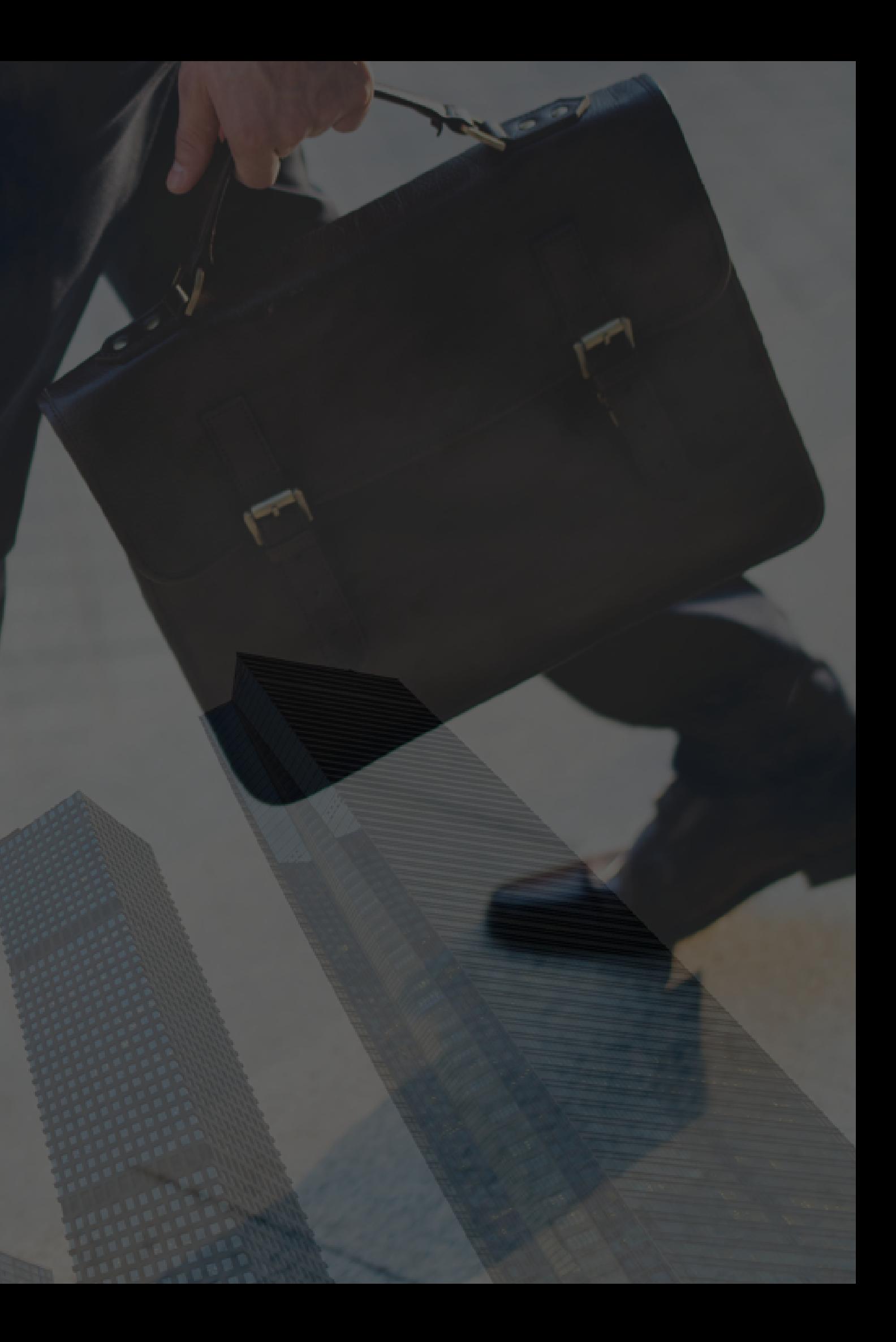

## NOSSA COMUNICAÇÃO SERÁ ATRAVÉS DA NOSSA PLATAFORMA DE TICKET

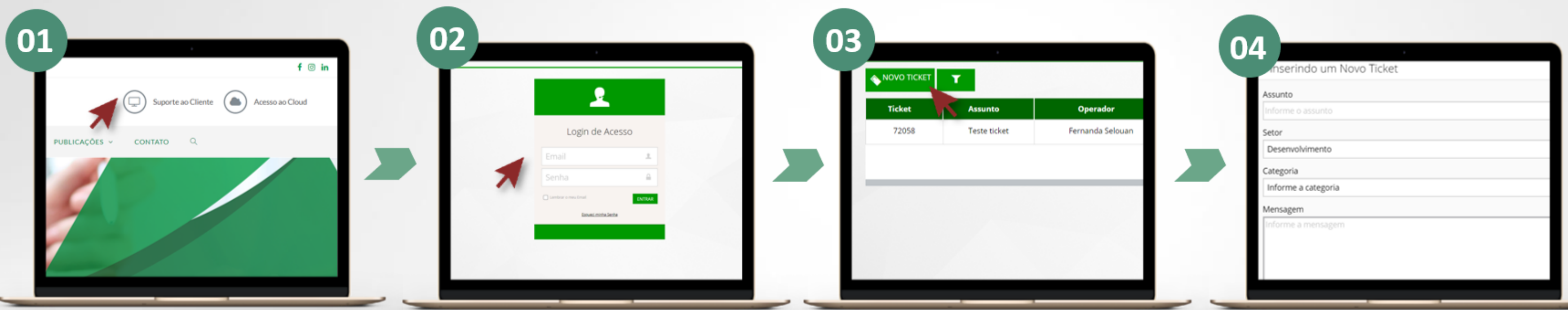

Acesse nosso site (www.softdib.com.br) e clique em Suporte ao Cliente no canto superior direito

Insira o e-mail e senha que você receberá em breve pela equipe responsável

Clique em Novo Ticket no canto superior esquerdo

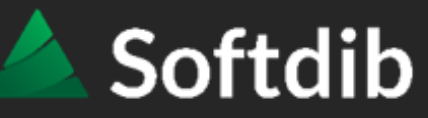

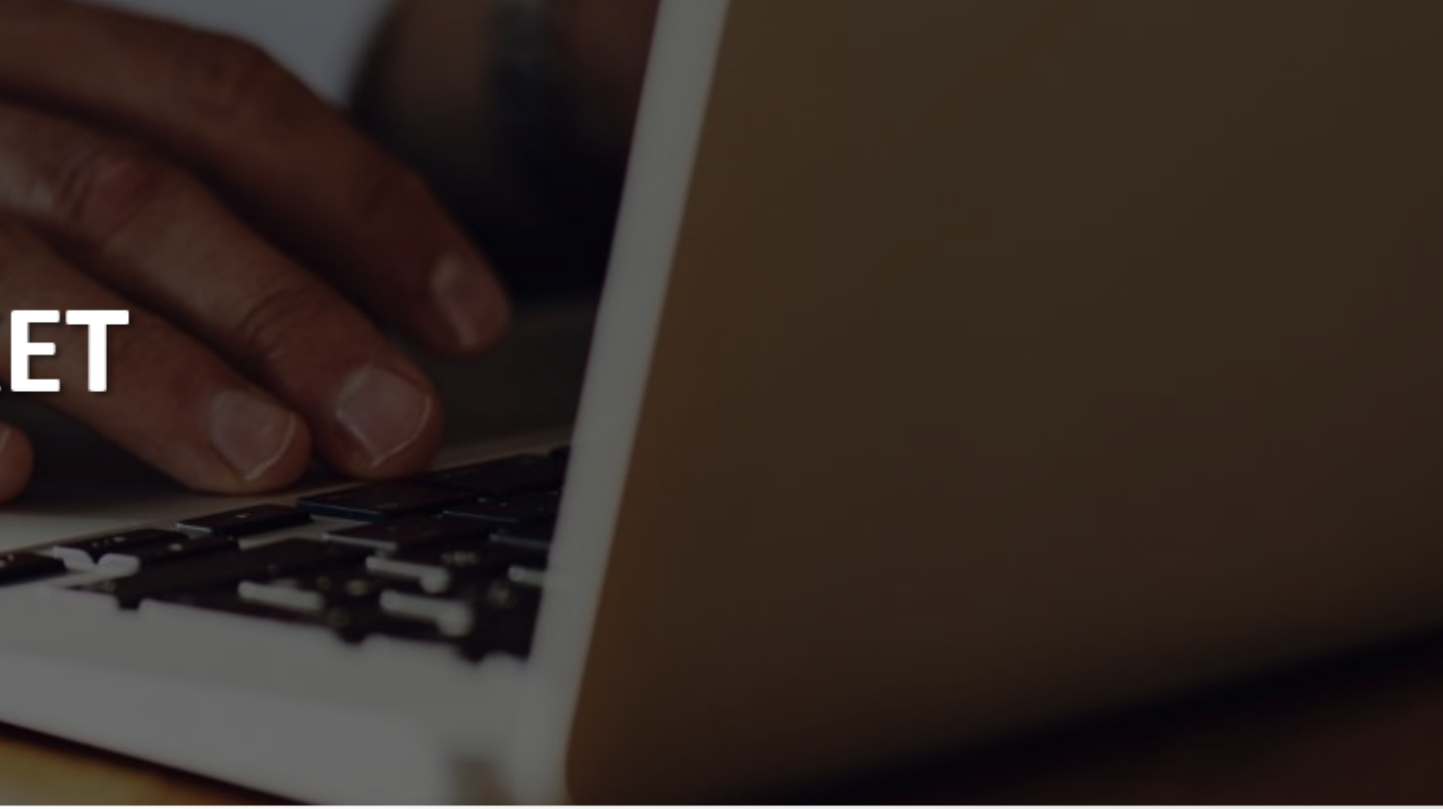

Preencha todos os campos e se necessário, anexe uma imagem ou arquivo, após isso é só clicar em enviar

#### Soluções Integradas que geram valor  $\bullet\bullet\bullet\bullet\bullet$

1<br>
Na coluna de STATUS terá a indicação de como está seu ticket.<br>
E caso queira criar um povo ticket é só clicar po botão NOVO TICKET

E caso queira criar um novo ticket é só clicar no botão NOVO TICKET

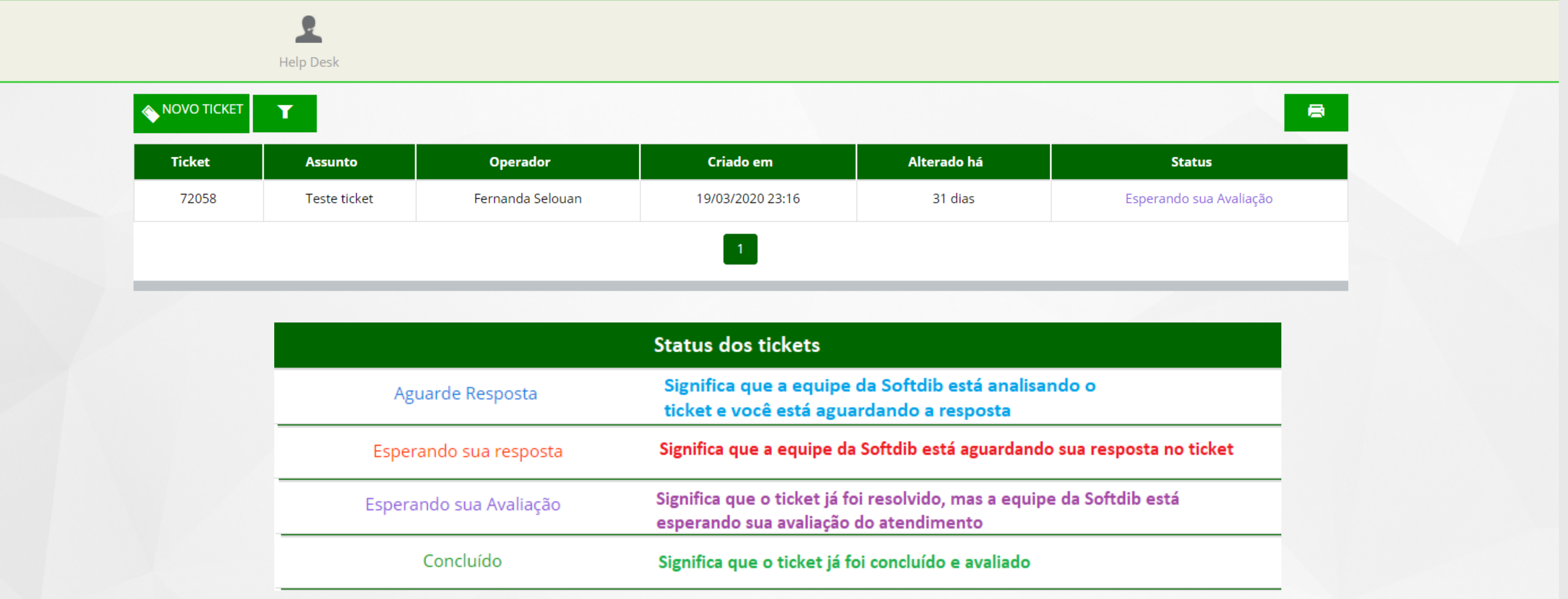

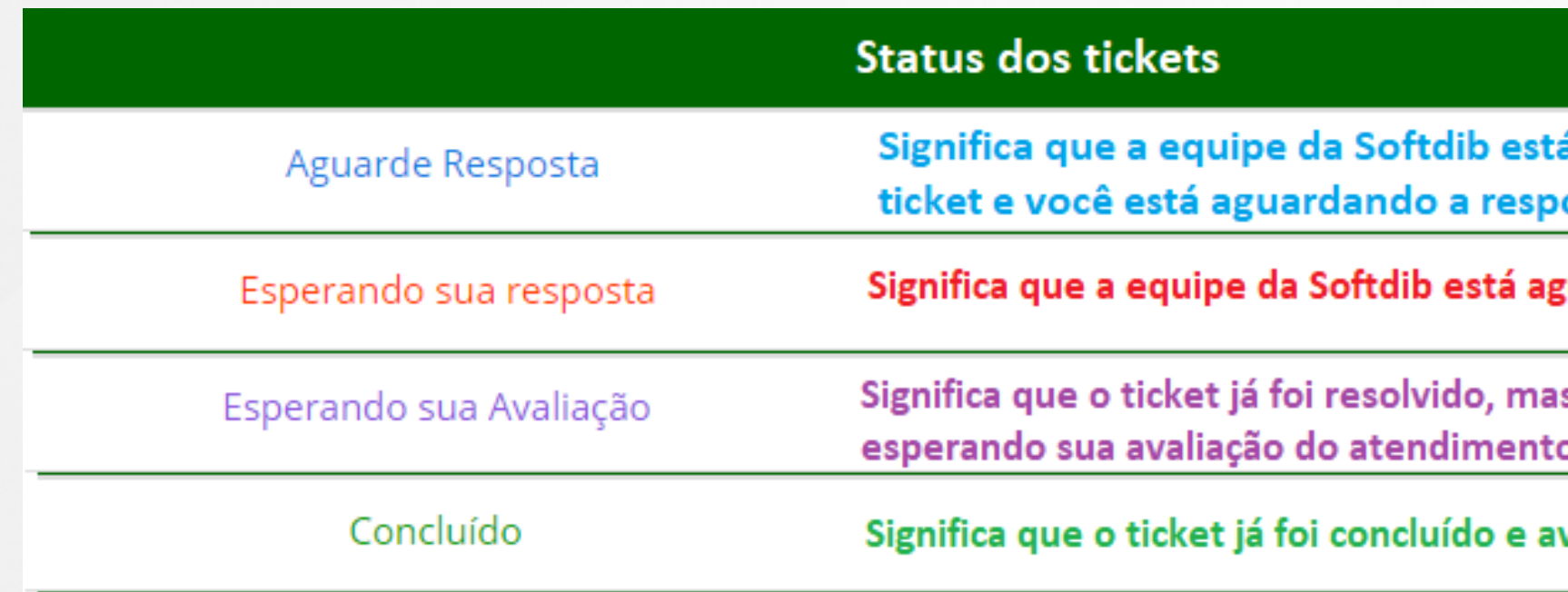

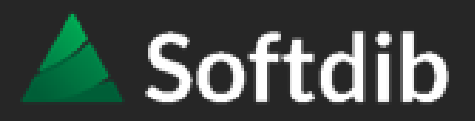

### BEM-VINDO, FERNANDA ▼

### •••• Soluções Integradas que geram valor

### **Para abrir um novo ticket, por gentileza preencha os seguintes dados:**

Assunto: informe o código do programa e o cabeçalho com o tema desta solicitação, dúvida ou problema; Setor: para problemas ou dúvidas selecione suporte, para solicitação de customizações selecione desenvolvimento; Mensagem: descreva em detalhes a solicitação, dúvida ou problema.

No rodapé há uma opção para inserir um link ou anexar um arquivo. É interessante anexar arquivos com a tela com a mensagem de erro, relatórios gerados ou planilhas, o que facilitará o entendimento da dúvida, problema ou solicitação pela equipe da Softdib. Após concluir o preenchimento, clique em "Enviar" e aguarde o retorno pela Softdib.

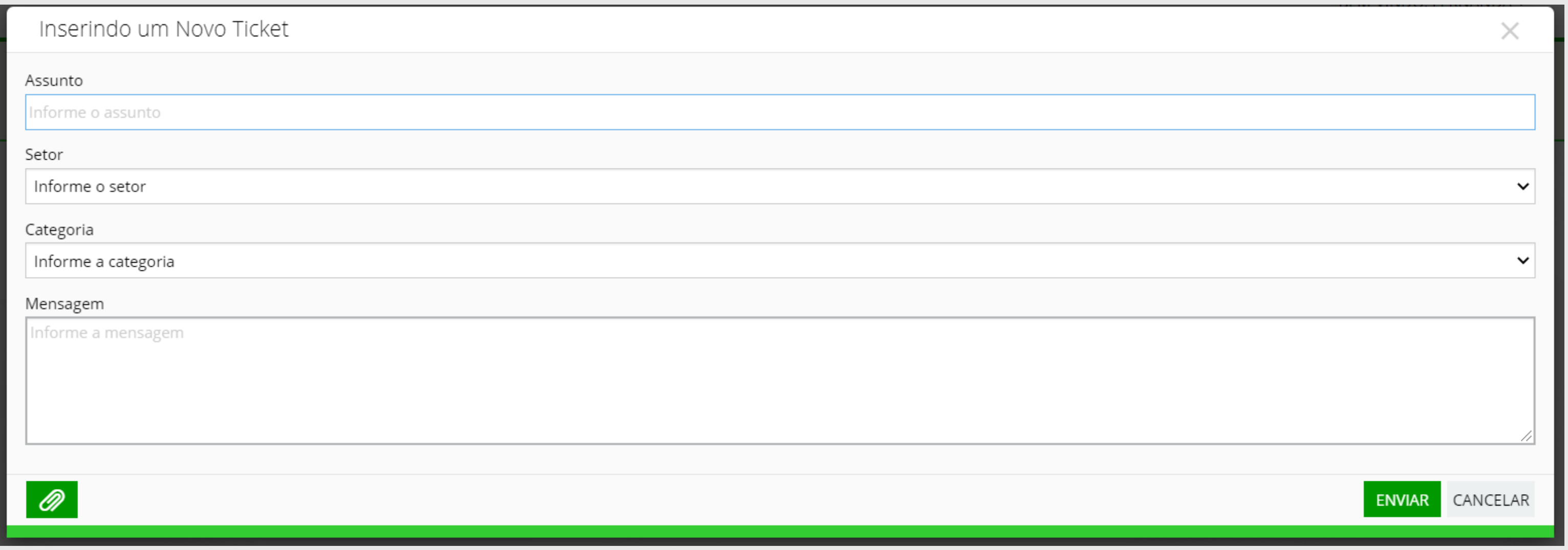

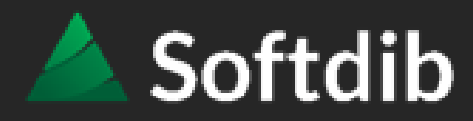

.... Soluções Integradas que geram valor

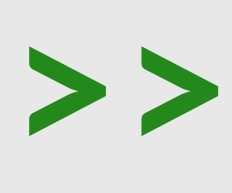

# PRONTO!

**IMEDIATAMENTE NOSSA EQUIPE RESPONSÁVEL SERÁ ACIONADA E<br>INICIARÁ A AVALIAÇÃO E RETORNO DO SEU TICKET.** 

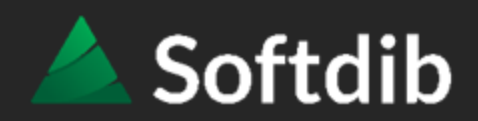

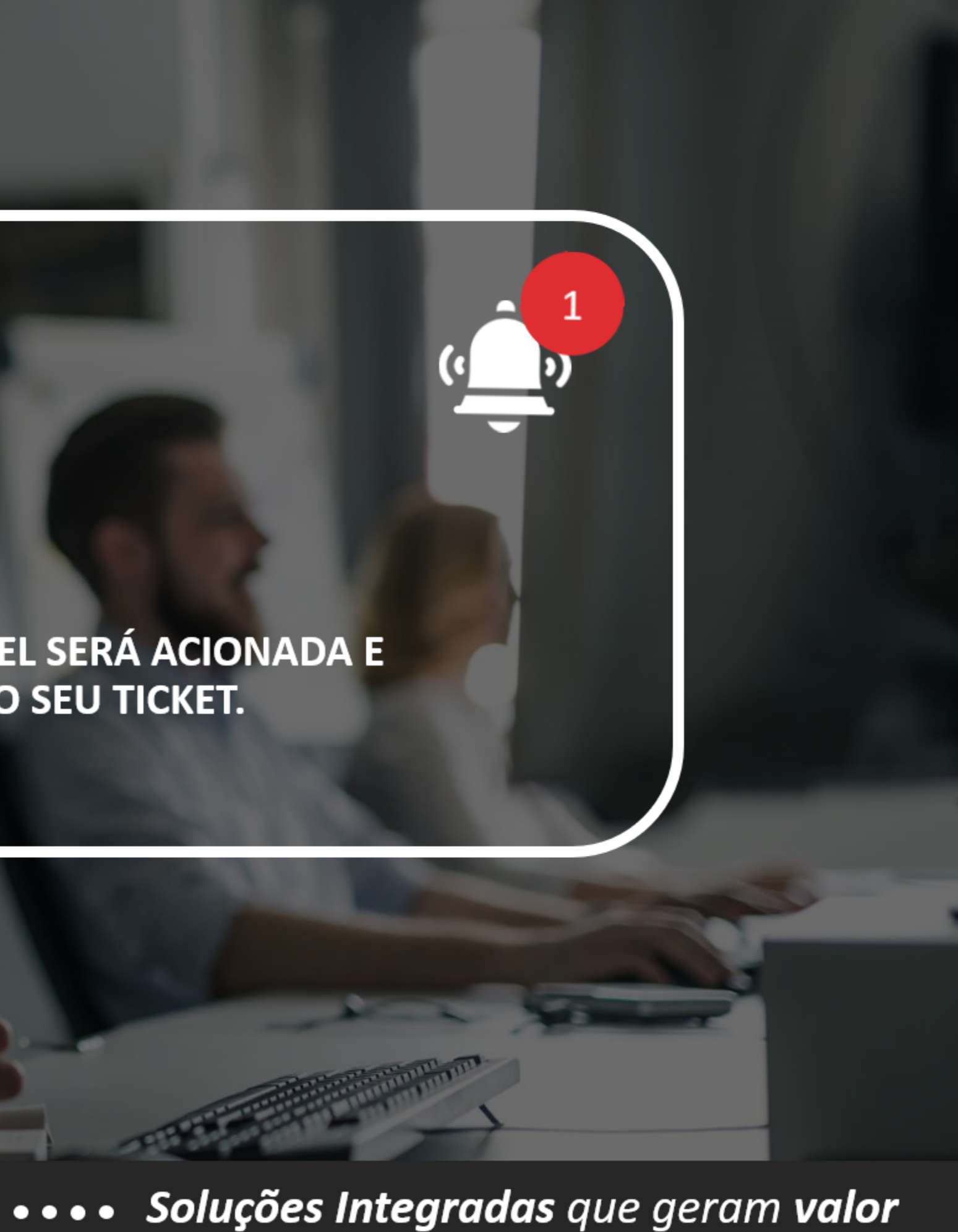

## **PARA UM RETORNO MAIS RÁPIDO,**<br>ENVIE O MÁXIMO DE INFORMAÇÕES, TAIS COMO:

- Filial que está acessando
- Código do programa
- Usuário logado no sistema
- Número do documento

\*O ideal é enviar o PRINT da tela que devemos analisar :)

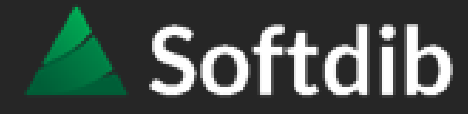

Ao concluir o ticket não esqueça de avaliar o atendimento

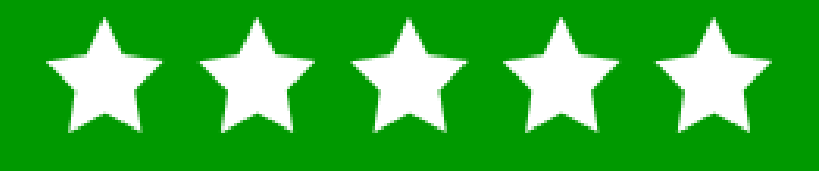

### Sua opinião é muito importante para nós!

### •••• Soluções Integradas que geram valor

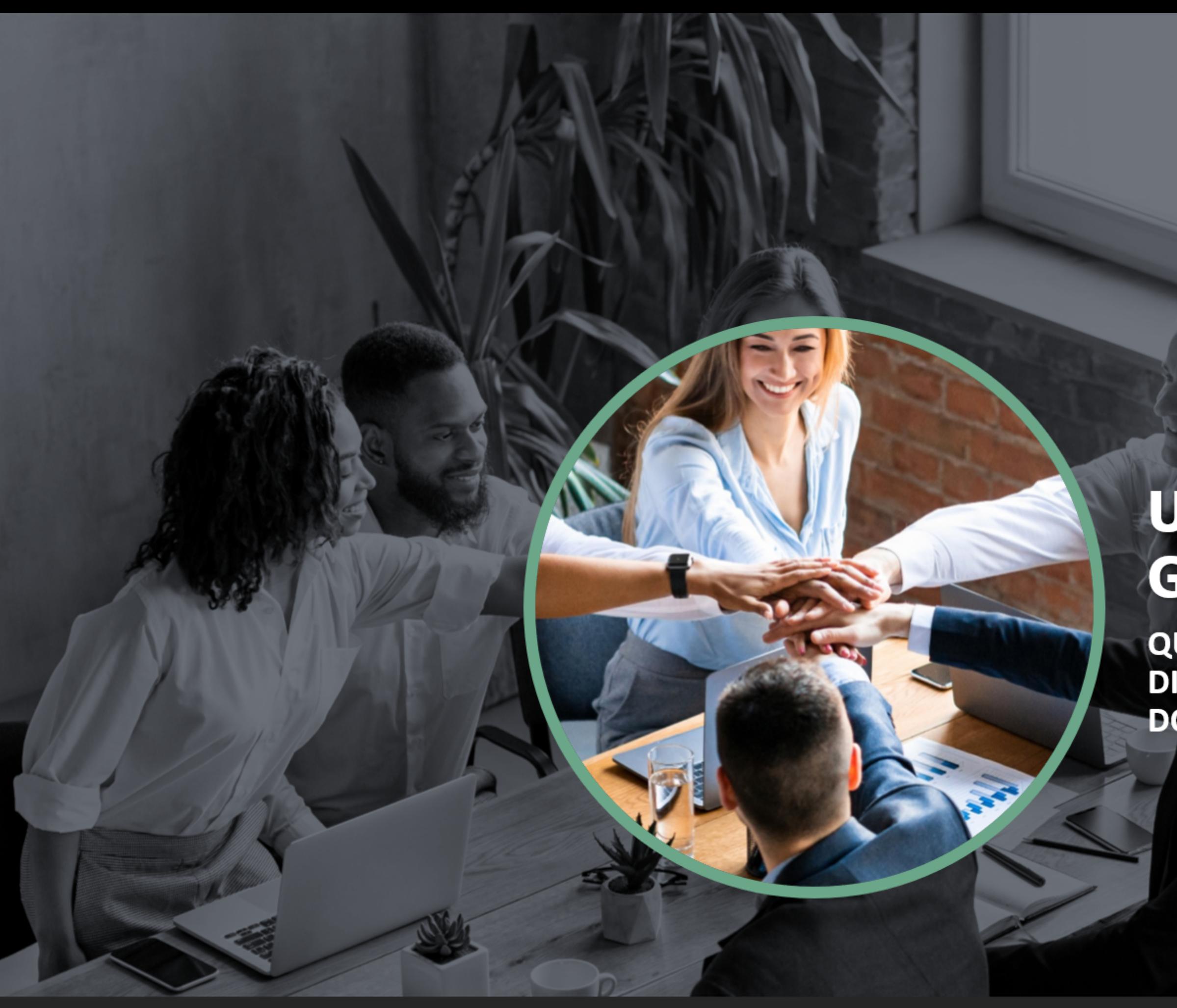

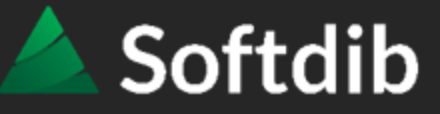

# **UMA EQUIPE QUE<br>GERA SOLUÇÕES!**

**QUE PENSA E TRABALHA<br>DIARIAMENTE PELO CRESCIMENTO DO SEU NEGÓCIO.** 

.... Soluções Integradas que geram valor

### **MATRIZ - PR**

**STATISTICS** 

(41) 3276.6457 Rua Emanuel Kant, 60 - 9 andar - Sala 911 | Capão Raso | Curitiba/PR sac@softdib.com.br

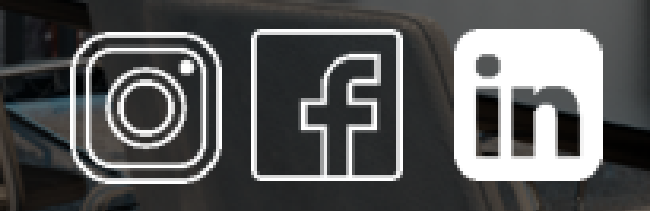

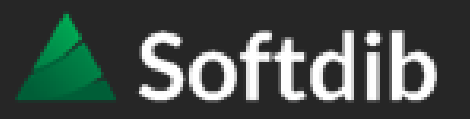

**29** 

# Qualquer dúvida estaremos à disposição

.... Soluções Integradas que geram valor